# **INTRODUCCIÓN AL DESARROLLO DE PAQUETES EN**

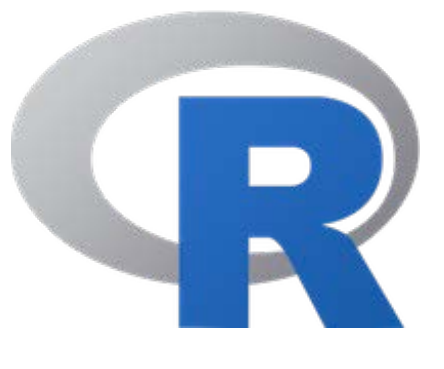

# **11-12 julio 2017 Facultad de CC de la Empresa Universidad Politécnica de Cartagena**

R es el paquete estadístico de mayor implantación en tareas de investigación científica. Con una creciente popularidad en en el campo de la minería de datos, permite implementar técnicas estadísticas en diversas disciplinas aplicadas (bioestadística, ingeniería, ciencias empresariales, matemáticas,…). La puesta en común de tus códigos mediante la elaboración de un paquete de R mejorará tu visibilidad y la difusión de tus trabajos. El objetivo de este curso es mostrar con un enfoque eminentemente práctico la elaboración de un paquete en R.

> Este curso forma parte de las actividades asociadas al *9th Seminar Jean Palelinck:*  http://metodos.upct.es/9JP/index.html

# **Taller #2: 11-12 julio**

# Imparte: Virgilio Gómez-Rubio\* (Universidad Castilla-La Mancha)

#### **Día 1: (10-13h) (15h-18h)**

1.- Introduction to R packages: structure, files, directory (1.5 hours) 2.- Practical 1: Creating a simple R package (1.5 hours) 3.- Advanced documentation: vignettes, Sweave, Rmarkdown (1.5 hours)

4.- Practical 2: Advanced documentation (1.5 hours)

#### **Día 2: (10-13h) (15h-18h)**

**SéNeCa** 

Agencia de Ciencia y Tecnología

Región de Murcia

1.- Advanced concepts: including C/C++/Fortran libraries, tests, ... (1.5 hours) 2.- Practical 3: Advanced concepts (1.5 hours)

**Ilino & Non Parametric Statistic** 

3.- Introduction to Rcpp (1.5 hours)

4.- Practical 4: Introduction to Rcpp (1.5 hours)

\* Coautor del libro 'Applied Spatial Data Analysis with R' de la serie useR! de Springer. Es coautor de los paquetes Dcluster, DClusterm, INLABMA y otros, y ha contribuido a los paquetes spdep, maptools, spatialkernel, entre otros.

### INSCRIPCIONES: Enviar e-mail: fernando.lopez@upct.es

#### Tarifa taller: 100€ (Alumnos de doctorado 50€)

## Organizado por: G.I. Modelización Económica y Estadística No Paramétrica

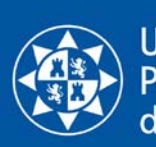

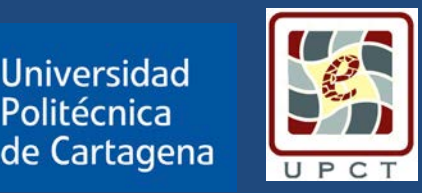

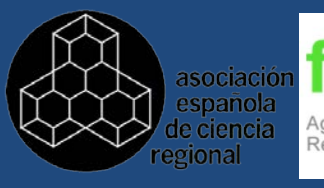